### S1R72U16 の ATA/CF(True IDE モード)ドライバ使用に関する不具合について

2007 年 11 月 セイコーエプソン株式会社 半導体事業部 IC 設計部

本 LSI に関する不具合についてご報告申し上げますとともに、対処方法についてご案内申し上 げます。誠に恐れ入りますが、本内容をご参照の上、ご対処お願い申し上げます。

### ■ 適用機種

S1R72U16B08E100(BGA) S1R72U16F14E100(QFP)

## ■ 対象のお客様

ATA/CF(True IDE モード)ドライバにて S1R72U16 を動作させているお客様

## ■ 詳細内容

次項より詳細に説明させて頂きます。

【管理番号:S1R72U16E100\_E03】

**1** 発生条件

ATA モード、かつ STANDBY, STANDBY IMMEDIATE, IDLE, IDLE IMMEDIATEコマン ド使用時。

- **2** 不具合の内容
- **2.1** 現象

IDE ホスト(Main CPU)からの該当コマンドに対して、USB ドライブのスピン アップ/スピンダウンの挙動が反転する。

**2.2** 影響範囲

該当コマンドを使用する場合。

**3** 対処方法

 本 LSI に対する初期化処理の中で DOWNLOAD MICROCODE コマンドを発行し、 Update データを本 LSI にダウンロードしてください。

**4** 弊社サンプルドライバご使用のお客様への影響 本不具合は発生しません。(本不具合の発生する ATA コマンドを発行しないため) 【管理番号:S1R72U16E100\_E04】

- **1** 発生条件 PIO 転送時。
- **2** 不具合の内容
- **2.1** 現象

PIO 転送が終了しない。

**2.2** 影響範囲

PIO 転送において、Status レジスタのリードを行わない IDE ホスト(Main CPU) を使用する場合。

**3** 対処方法

本 LSI に対する初期化処理の中で DOWNLOAD MICROCODE コマンドを発行し、 Update データを本 LSI にダウンロードしてください。

**4** 弊社サンプルドライバご使用のお客様への影響 本不具合は発生しません。(本不具合の発生する処理を行なわないため) 【管理番号:S1R72U16E100\_E05】

- **1** 発生条件 ATA モード、かつ PIO ライト転送時。
- **2** 不具合の内容
- **2.1** 現象

PIO 転送が終了しない。

#### **2.2** 影響範囲

ATA モード、かつ PIO ライト転送において、ステータス(DRQ=1)の確認から 20us 以内にデータ転送を開始する場合。

**3** 対処方法

本 LSI に対する初期化処理の中で DOWNLOAD MICROCODE コマンドを発行し、 Update データを本 LSI にダウンロードしてください。

**4** 弊社サンプルドライバご使用のお客様への影響

本不具合の発生する可能性があります。影響範囲に該当する場合、Update データによる 対処をお願い致します。

【管理番号:S1R72U16E100\_E06】

**1** 発生条件

Master 設定、かつ EXECUTE DEVICE DIAGNOSTIC コマンド使用時。

#### **2** 不具合の内容

**2.1** 現象

EXECUTE DEVICE DIAGNOSTIC コマンドに対して、INTRQ 信号をアサート しないため、コマンドが完了しない。

### **2.2** 影響範囲

Master 設定時、かつ EXECUTE DEVICE DIAGNOSTIC コマンドに対して INTRQ 信号を待つ IDE ホスト(Main CPU)を使用する場合。

## **3** 対処方法

本 LSI に対する初期化処理の中で DOWNLOAD MICROCODE コマンドを発行し、 Update データを本 LSI にダウンロードしてください。

**4** 弊社サンプルドライバご使用のお客様への影響 本不具合は発生しません。(本不具合の発生する処理を行なわないため) 【管理番号:S1R72U16E100\_E07】

**1** 発生条件

ATA モード、かつ 128GB を超えるドライブの使用時。

- **2** 不具合の内容
- **2.1** 現象

128GB を超える容量のドライブを接続しても 128GB のドライブと認識される。

#### **2.2** 影響範囲

ATA モード時、IDENTIFY DEVICE コマンドのデータ WORD83 bit14 を参照して ドライブ容量を判断する IDE ホスト(Main CPU)を使用する場合。

**3** 対処方法

本 LSI に対する初期化処理の中で DOWNLOAD MICROCODE コマンドを発行し、 Update データを本 LSI にダウンロードしてください。

**4** 弊社サンプルドライバご使用のお客様への影響 本不具合は発生しません。(該当ビットを参照しないため) 【管理番号:S1R72U16E100\_E08】

- **1** 発生条件 IDE モード時。
- **2** 不具合の内容
- **2.1** 現象

Ultra DMA モード 2 よりも高速な転送に対応したドライブを接続しても、 Ultra DMA モード 2 に設定されてしまう。

#### **2.2** 影響範囲

IDE モード時、IDENTIFY DEVICE コマンドあるいは IDENTIFY PACKET DEVICE コマンドのデータ WORD93 bit13 を参照してケーブル種別を取得する IDE ホスト (Main CPU)を使用する場合。

**3** 対処方法

本 LSI に対する初期化処理の中で DOWNLOAD MICROCODE コマンドを発行し、 Update データを本 LSI にダウンロードしてください。

**4** 弊社サンプルドライバご使用のお客様への影響 本不具合は発生しません。(該当ビットを参照しないため) 付録 Update データのダウンロードについて

## <**Update** データ>

UpdateData03.bin UpdateData03\_e4.bin

Update データは、DOWNLOAD MICROCODE コマンドを本 LSI に発行してダウンロードす るためのデータです。【管理番号:S1R72U16E100\_E04】の不具合に対処する場合は、 "UpdateData03\_e4.bin"を適用してください。

※ "UpdateData03\_e4.bin"を適用した場合、PIO 転送における転送レートが低下致します。

"UpdateData03.bin"で解決する問題は以下の通りです。

【管理番号:S1R72U16E100\_001】 【管理番号:S1R72U16E100\_002】 【管理番号:S1R72U16E100\_003】 【管理番号:S1R72U16E100\_E01】 【管理番号:S1R72U16E100\_E02】 【管理番号:S1R72U16E100\_E03】 【管理番号:S1R72U16E100\_E05】 【管理番号:S1R72U16E100\_E06】 【管理番号:S1R72U16E100\_E07】 【管理番号:S1R72U16E100\_E08】

"UpdateData03\_e4.bin"で解決する問題は以下の通りです。

- 【管理番号:S1R72U16E100\_001】
- 【管理番号:S1R72U16E100\_002】
- 【管理番号:S1R72U16E100\_003】
- 【管理番号:S1R72U16E100\_E01】
- 【管理番号:S1R72U16E100\_E02】
- 【管理番号:S1R72U16E100\_E03】
- 【管理番号:S1R72U16E100\_E04】
- 【管理番号:S1R72U16E100\_E05】
- 【管理番号:S1R72U16E100\_E06】
- 【管理番号:S1R72U16E100\_E07】
- 【管理番号:S1R72U16E100\_E08】

管理番号:S1R72U16E100\_001~003 についての詳細は、『S1R72U16xxxE100 特殊条 件下の使用について』をご覧ください。

DOWNLOAD MICROCODE コマンドの詳細は、『S1R72U16 Application Note』の"ダウ ンロード"の章をご覧ください。弊社提供のサンプルドライバに、ダウンロード処理を行う箇所が ございます。詳しくは、『S1R72U16 サンプルドライバ説明書Ⅰ』、『S1R72U16 サンプルドライ バ説明書Ⅱ』を参照してください。

サンプルドライバをご使用になる場合は、U16\_Update.h 内の UpdateData[]の内容を UpdateData03.bin あるいは UpdateData03\_e4.bin に置き換えてください。 サンプルドライバをご使用にならない場合には、DOWNLOAD MICROCODE コマンドで用

いる ATA レジスタへの設定値を、以下の通り設定してください。

### "UpdateData03.bin"を適用する場合

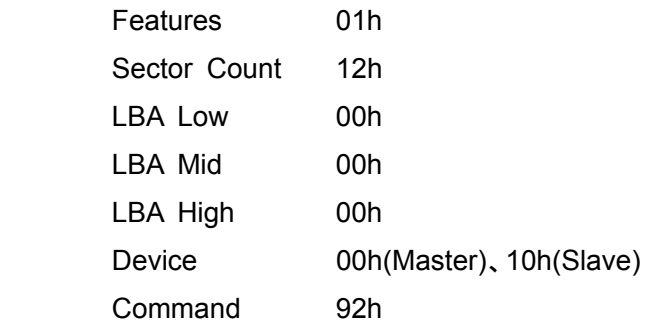

## "UpdateData03\_e4.bin"を適用する場合

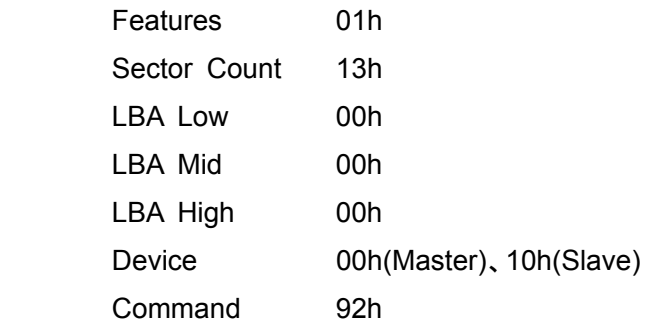

# セイコーエプソン株式会社

## 半導体事業部 **IC** 営業部

<IC 国内営業グループ> 東京 〒191-8501 東京都日野市日野 421-8 TEL (042)587-5313(直通) FAX (042)587-5116 大阪 〒541-0059 大阪市中央区博労町 3-5-1 エプソン大阪ビル 15F TEL (06)6120-6000(代表) FAX (06)6120-6100

インターネットによる電子デバイスのご紹介

**http://www.epson.jp/device/semicon/**